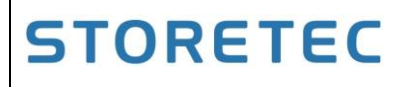

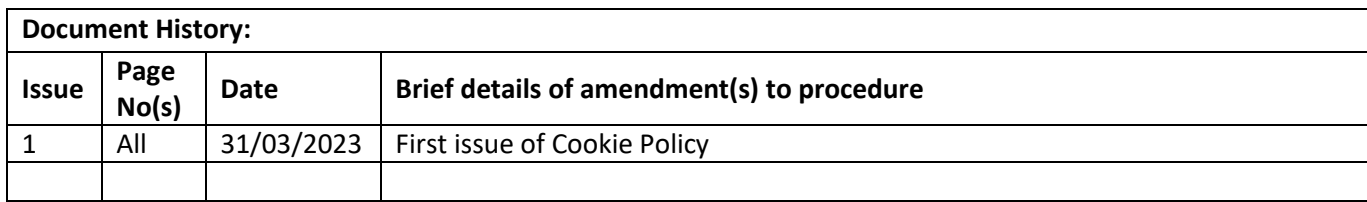

### **1. Introduction**

Storetec Services Limited (referred to as "Storetec", "we", "us", or "our") have produced this policy to provide information about "cookies", including; what they are, what type of "cookies" we use, what we use them for, and how you can manage them using the settings on our website.

## **2. What are cookies?**

A cookie is a small text file that is used to store small pieces of information. They are stored on your device when the website is loaded on your browser. These cookies help us make the website function correctly, and to make it more secure, provide a better user experience, and to help us understand how the website performs and to analyse what works and where it needs improvement.

#### **3. How do we use cookies?**

As is standard across most popular online websites and services, we use both firstparty and third-party cookies for several purposes.

First-party cookies are mostly necessary for the website to function correctly – they do not collect any of your personally identifiable data. These cookies will generally be categorised as **"necessary"**, and in most cases, you will not be able to disable them.

Third-party cookies are used to understand how the website performs and gather information on how you interact with our website, such as the pages you visit and share. These cookies help us provide you with a better and improved user experience, and to help speed up your future searches and interactions with our website.

# **4. Types of cookies we use**

We use a cookies for a variety of different reasons, and so we have provided a list of categories below to help your understanding of what each of them do.

You will not be able to disable 'necessary' cookies as they contribute to the basic functionality of the website in order to allow you to use it correctly.

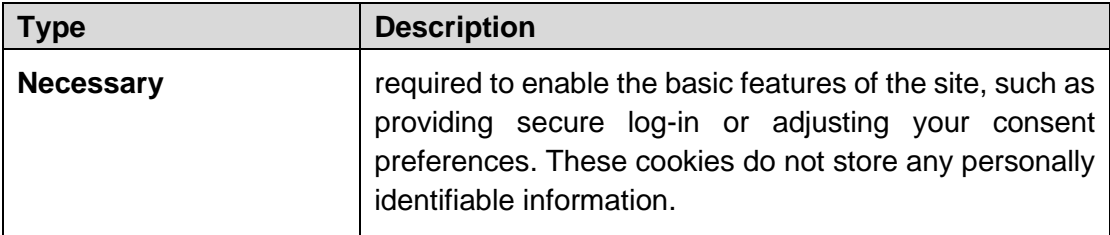

There are also a number of cookies you can choose to disable. If you disable these cookies, the website should still function as intended, however, please be aware that turning off certain cookies may affect your overall user experience:

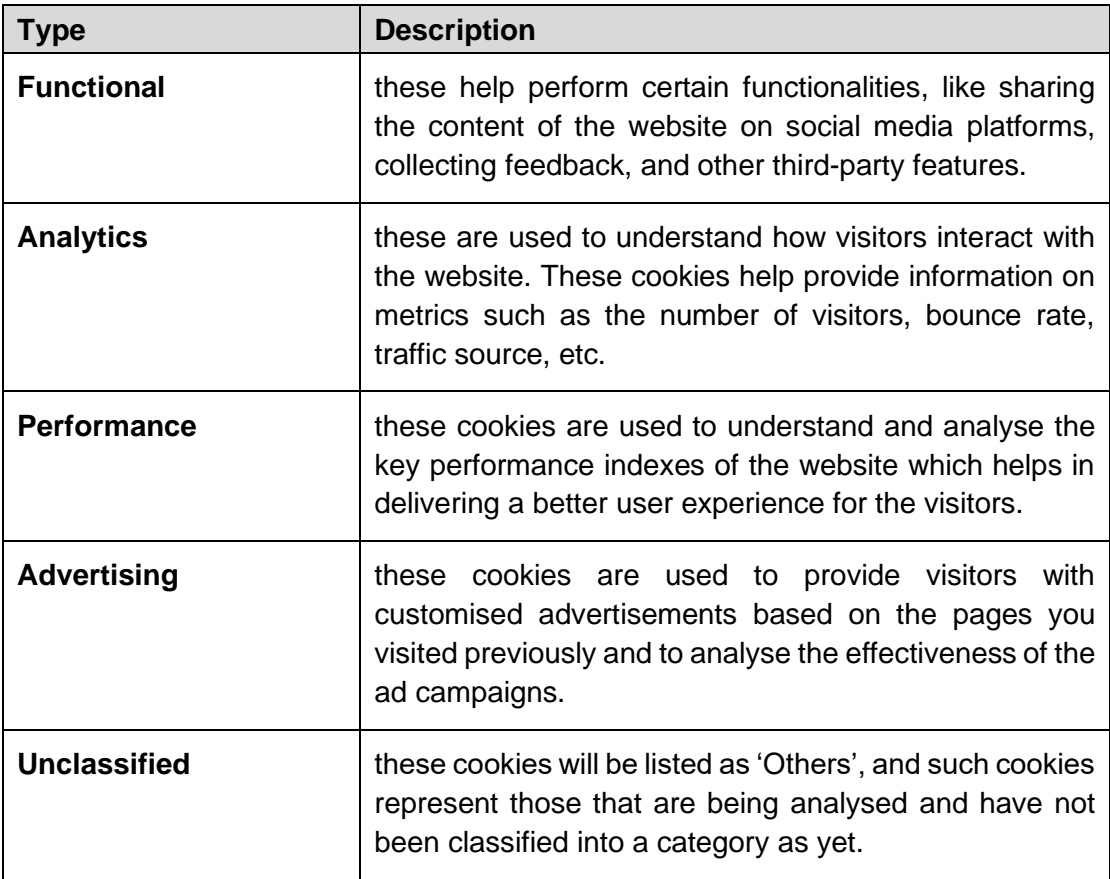

To view a full list of cookies we use, please see the section on '**How do I manage my cookie preferences?**'.

## **5. How do I manage my cookie preferences?**

#### We value your privacy

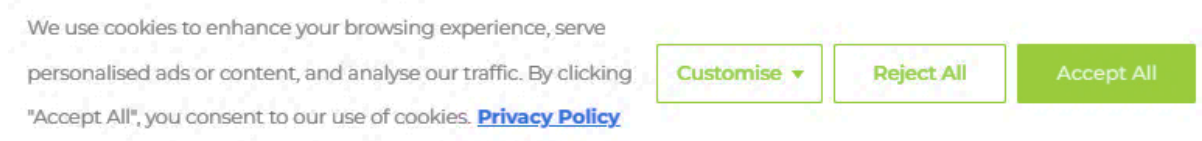

Upon first visit, you can customise your cookie preferences by clicking the 'Customise' button on our cookie banner (shown above). At any other time, you can click on the following button:

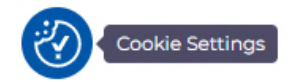

This will let you revisit the cookie consent banner and change your preferences or withdraw your consent right away.

In addition to this, different browsers provide different methods to block and delete cookies used by websites. You can change the settings of your browser to block/delete the cookies. Listed below are the links to the support documents on how to manage and delete cookies from the major web browsers.

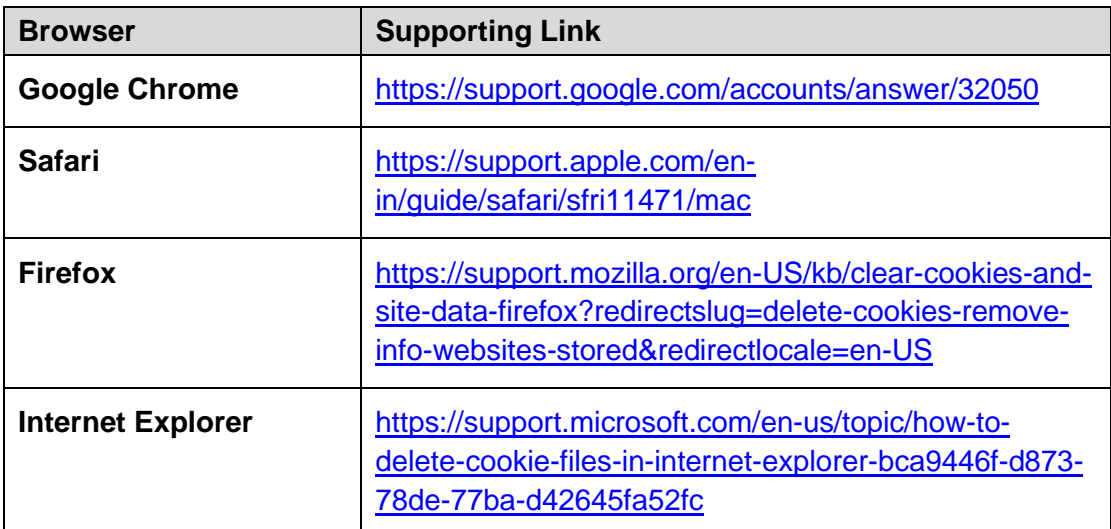

If you are using any other web browser, please visit your browser's official support documents.